# **[biblatex-sbl](https://github.com/dcpurton/biblatex-sbl/)**

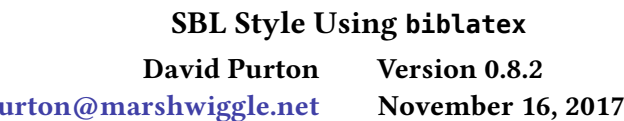

## **Contents**

dcp

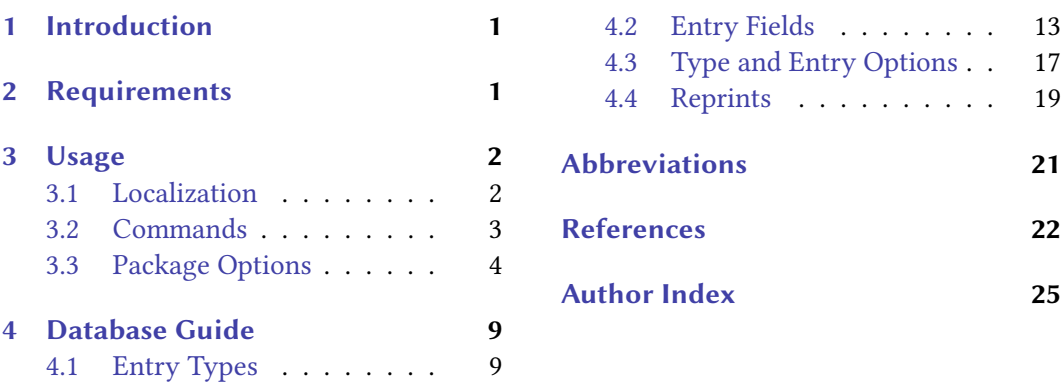

# 1 Introduction

biblatex-sbl provides support to biblatex and LaTeX for citations, bibliography, and a list of abbreviations in the style recommended by the Society of Biblical Literature [\(SBL\)](#page-21-0). The style conforms to the second edition of the [SBLHS.](#page-21-0)

The style supports all examples given in the handbook (see biblatex-sbl-test.pdf). Shorthand citations and a list of abbreviations containing journals, series, and shorthands are handled automatically. Repeated authors in the bibliography are replaced by a horizontal line. Ibidem is supported, but not enabled by default, as is indexing of names. Only note style citations, not Author-Date citations are supported. Primary sources can be cited in parentheses. biblatex-sbl is compatible with biblatex's support for hyperref.

For anything not covered in this manual, please see the biblatex documentation. Bugs and feature requests can be submitted at [https://github.com/dcpurton/biblatex-sbl/.](https://github.com/dcpurton/biblatex-sbl/)

Note: This package should be considered as beta software and its output carefully checked when you use it.

## 2 Requirements

biblatex-sbl requires at least version 3.5 of biblatex and the xparse package. biber must be used. bibtex is not supported. For localization babel/polyglossia and csquotes are recommended.

## <span id="page-1-0"></span>3 Usage

The following minimal example will set up biblatex-sbl to conform to the defaults of the **SBLHS** 

```
\documentclass{article}
\usepackage[style=sbl,backend=biber]{biblatex}
\addbibresource{<bibfile.bib>}
\begin{document}
\printbiblist{abbreviations}
\printbibliography
\end{document}
```
## 3.1 Localization

By default biblatex-sbl uses American style punctuation and quotation marks. You can choose a different style by including the babel/polyglossia and csquotes packages in your document preamble. e.g.,

```
\usepackage[german]{babel}
\usepackage{csquotes}
\usepackage[style=sbl,backend=biber]{biblatex}
```
Currently english (including variants such as british, australian, etc.), spanish, and german are supported.

For Greek and especially Hebrew, you are probably better off with polyglossia and xelatex or lualatex. e.g.,

```
\usepackage{fontspec}
\usepackage{polyglossia}
\usepackage[style=australian]{csquotes}
\setdefaultlanguage[variant=australian]{english}
\setotherlanguage[variant=ancient]{greek}
\setotherlanguage{hebrew}
\ifxetex
 \renewenvironment{hebrew}[1][]{%
   \par
   \raggedleft % add to right align paragraphs
   \begin{otherlanguage}[#1]{hebrew}}%
   {\end{otherlanguage}\par}
```

```
\else % luatex
 \let\luatexpardir\pardir % luabidi needs this
 \let\luatextextdir\textdir % luabidi needs this
 % text direction gets stuffed up without these workarounds
 \let\luatextextgreek\textgreek
 \let\luatextextenglish\textenglish
 \AtBeginDocument{%
   \renewcommand{\textgreek}[1]{%
     \bgroup\luatextextgreek{#1}\egroup}
   \renewcommand{\textenglish}[1]{%
     \bgroup\setLTR\luatextextenglish{#1}\egroup}}
\fi
% set up fonts
\newfontfamily\greekfont{SBL BibLit}%
 [Script=Greek,Contextuals=Alternate]
\newfontfamily\hebrewfont{SBL BibLit}%
 [Script=Hebrew,Contextuals=Alternate,Scale=1.2]
\usepackage[style=sbl,backend=biber]{biblatex}
% update language mapping (biblatex can't do it using polyglossia)
\DeclareLanguageMapping{english}{sbl-english}
```
## 3.2 Commands

The standard commands for biblatex-sbl generally follow those defined by biblatex. Included below are the most typical commands. For more commands and options, reference the biblatex manual.

\autocite[ $\langle$ prenote)][( $\langle$ altpostnote)) $\rangle$  $\rangle$ postnote)]{ $\langle$ key)}

\autocite inserts a citation as a footnote. If used in a footnote, the citation is placed in parentheses. It works as in the standard biblatex styles, except that that postnote argument can be divided into two using parentheses. This creates an altpostnote field which is used in some of the examples from §6.4 of the [SBLHS.](#page-21-0) e.g.,

```
\autocite[See][(1.3)8:223]{clementinehomilies}
   1. See The Clementine Homilies 1.3 (ANF 8:223).
```
To use only altpostnote surround the whole argument in parentheses. e.g.,

```
\autocite[(III. 1-164)]{PGM:betz}
   1. PGM III. 1–164 (Betz).
```

```
\left\{\langle \text{prenote} \right\rangle\}[(\langle \text{altpostnote} \rangle]\left\{\langle \text{key} \rangle\right\}
```
\cite works in the same way as \autocite except that the citation is placed directly into the text instead of in a footnote.

\parencite[ $\langle$ prenote)][( $\langle$ altpostnote)) $\rangle$ [ $\langle$ key)]

\parencite works in the same way as \autocite except that the citation is placed inside parentheses instead of in a footnote. This is most useful for citing primary sources. e.g.,

```
\parencite[2.233-235]{josephus:ant}
   (Josephus, Ant. 2.233–235)
```

```
\journalcite{\langle \textit{key} \rangle}
     \setminusseriescite{\langle key \rangle}
\shorthandcite{\langle key \rangle}
```
\journalcite, \seriescite, and \shorthandcite inserts the respective abbreviation into the text and also adds it to the list of abbreviations. The abbreviation is hyperlinked to the list of abbreviations if the hyperref package is loaded.

These commands ignore the prenote and postnote fields, so can safely be used anywhere within a database entry.

#### \printbiblist

This command prints a bibliography list. In biblatex-sbl all abbreviations (journals, series, and shorthands) can be printed using the following command:

\printbiblist[...]{abbreviations}

See the biblatex manual for an explanation of available optional arguments.

### \printbiblioraphy

Inserts the bibliography. See the biblatex manual for an explanation of available optional arguments.

## 3.3 Package Options

biblatex-sbl defaults to the recommendations of the [SBL,](#page-21-0) but it also supports many of the standard options from biblatex as well as a few custom ones outlined below.

#### <span id="page-4-0"></span>accessdate=true, false default: false

The *[SBLHS](#page-21-0)* discourages the use of access dates.<sup>1</sup> If they are required this option can be passed to biblatex.

citepages=sbl, permit, omit, separate default: sbl

Use this option to fine-tune the formatting of the pages field the first time an entry is cited.

sbl The postnote field is not printed for first citations. e.g.,

\autocite[159]{leyerle:1993}

1. Blake Leyerle, "John Chrysostom on the Gaze," HECS 1 (1993): 159-74. \autocite[159]{leyerle:1993}

2. Leyerle, "Chrysostom," 159.

\autocite{leyerle:1993}

3. Leyerle, "Chrysostom," 159–74.

If postnote is not a page range, then it is printed in parentheses after pages. e.g.,

\autocite[a note]{irvine:2014}

1. Stuart A. Irvine, "Idols [ktbwnm]: A note on Hosea 13:2a," HBL 133 (2014): 509–17 (a note).

\autocite[a note]{irvine:2014}

2. Irvine, "Idols [ktbwnm]," 509–17 (a note).

The one exception to this is the @incommentary entry type which always sets citepages to omit (see below) when volume is defined.<sup>2</sup>

permit The postnote is printed in parentheses after the pages field. e.g.,

```
\autocite[245]{wildberger:1965}
```
1. Hans Wildberger, "Das Abbild Gottes: Gen 1:26–30," [TZ](#page-21-0) 21 (1965): 245–59, 481–501 (245).

\autocite[245]{wildberger:1965}

2. Wildberger, "Das Abbild Gottes," 245.

If postnote is not a page range, then pages is printed for subsequent citations, and the postnote is printed in parentheses. e.g.,

<sup>1.</sup> See [SBLHS](#page-21-0) §6.1.6, 84.

<sup>2.</sup> See Student Supplement for the [SBL](#page-21-0) Handbook of Style, Second Edition, compiled by Melanie Greer Nogalski et al., ed. Joel M. LeMon and Brennan W. Breed (Atlanta, GA: SBL Press, February 2015), §1.3.3.2, [https:](https://www.sbl-site.org/assets/pdfs/pubs/SBLHSsupp2015-02.pdf) [//www.sbl-site.org/assets/pdfs/pubs/SBLHSsupp2015-02.pdf.](https://www.sbl-site.org/assets/pdfs/pubs/SBLHSsupp2015-02.pdf)

<span id="page-5-0"></span>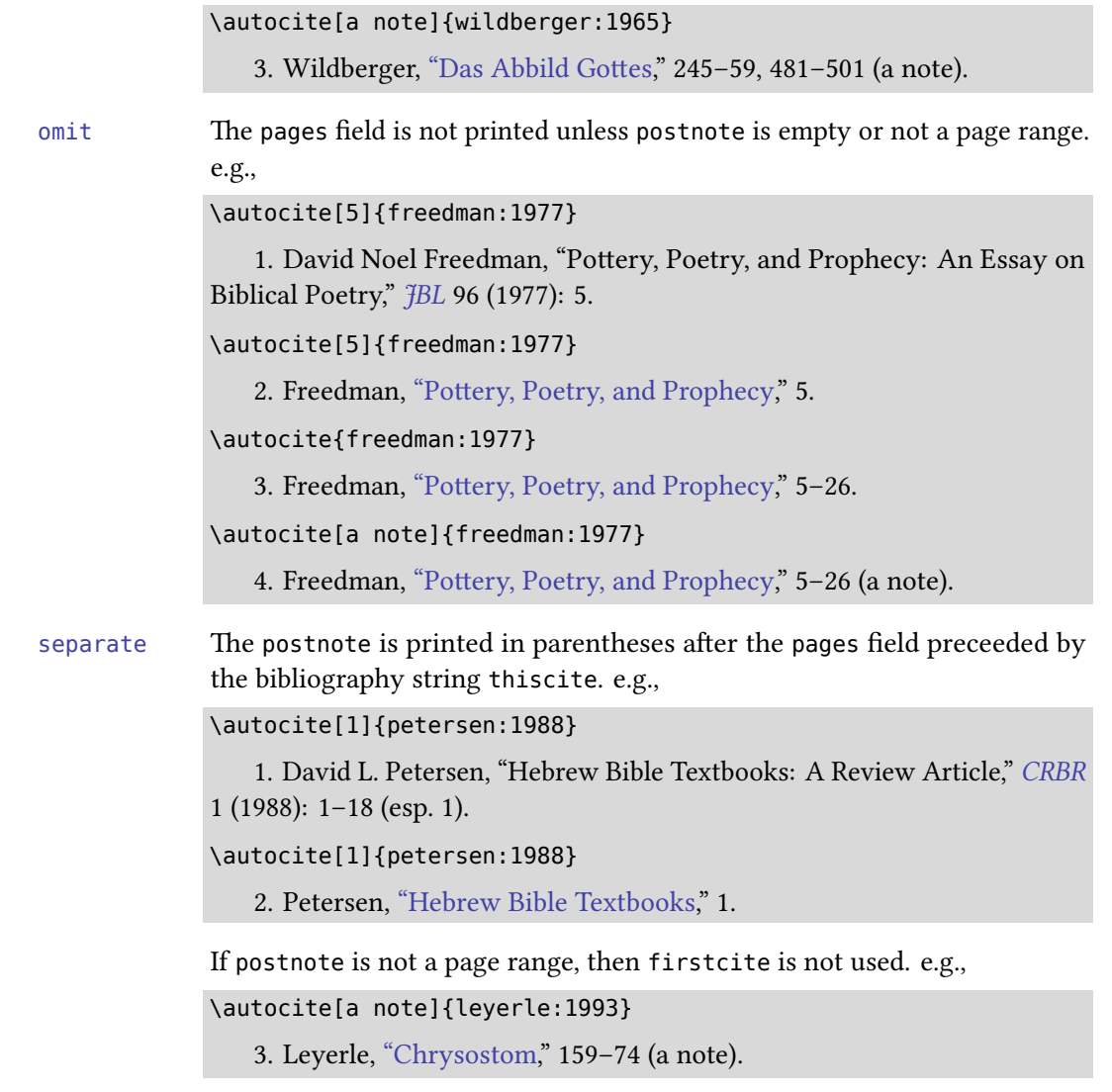

eprintdate=year, short, long, terse, comp, iso8601 default: comp

Similar to the date option (for details see the biblatex manual) but controls the format of the eprintdate.

## fullbibrefs=true, false default: false

The Student Supplement for the [SBLHS](#page-21-0) permits two styles for the bibliography entry for Bible dictionaries, encyclopaedias, and multivolume commentaries for the entire Bible by multiple authors.<sup>3</sup>

<sup>3.</sup> [Student Supplement for the](#page-4-0) [SBLHS,](#page-21-0) 4–5.

This option applies to @inreference and @incommentary entry types.

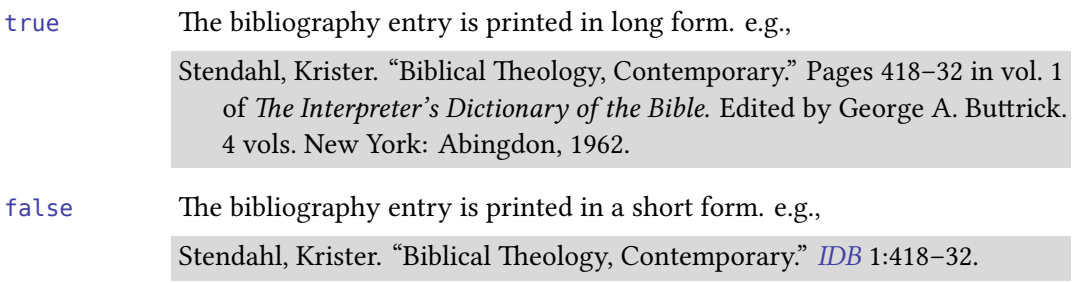

ibidtracker=true, false, context, strict, constrict default: false

This option controls the ibidem tracker. The possible choices are:

- true Enable the tracker in global mode. not tracked separately between text body and footnotes.
- false Disable the tracker: ibid. will not be used.
- context Enable the tracker in context-sensitive mode. In this mode, citations in footnotes and in the body text are tracked separately.
- strict Enable the tracker in strict mode. In this mode, potentially ambiguous references are suppressed. A reference is considered ambiguous if either the current citation (the one including the ibidem) or the previous citation (the one the ibidem refers to) consists of a list of references.
- constrict This mode combines the features of context and strict. It also keeps track of footnote numbers and detects potentially ambiguous references in footnotes in a stricter way than the strict option. In addition to the conditions imposed by the strict option, a reference in a footnote will only be considered as unambiguous if the current citation and the previous citation are given in the same footnote or in immediately consecutive footnotes.

## ibidpage=true, false default: false

The scholarly abbreviation ibidem is sometimes taken to mean both 'same author + same title' and 'same author + same title + same page' in traditional citation schemes. By default, this is not the case with this style because it may lead to ambiguous citations. If you prefer the wider interpretation of ibidem, set the package option ibidpage=true or simply ibidpage in the preamble. The default setting is ibidpage=false.

idemtracker=true, false, context, strict, constrict default: false This option controls the idem tracker. The possible choices are:

true Enable the tracker in global mode.

<span id="page-7-0"></span>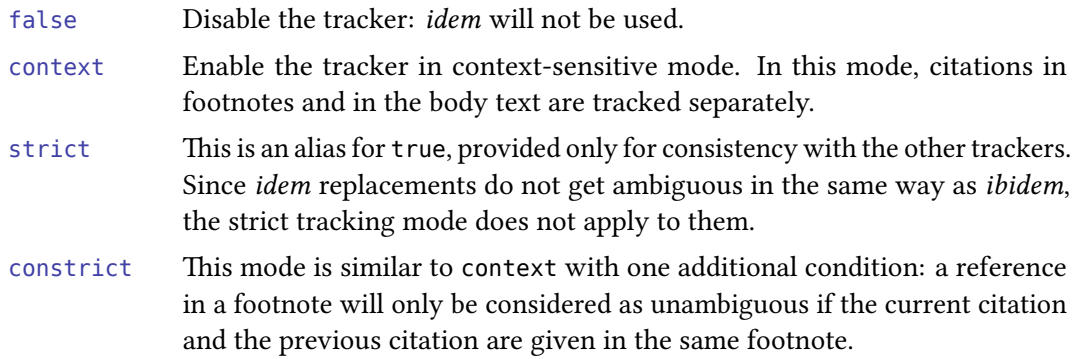

#### pagetracker=true, false default: false default: false

This option controls whether ibidem and idem are used across page breaks or not.

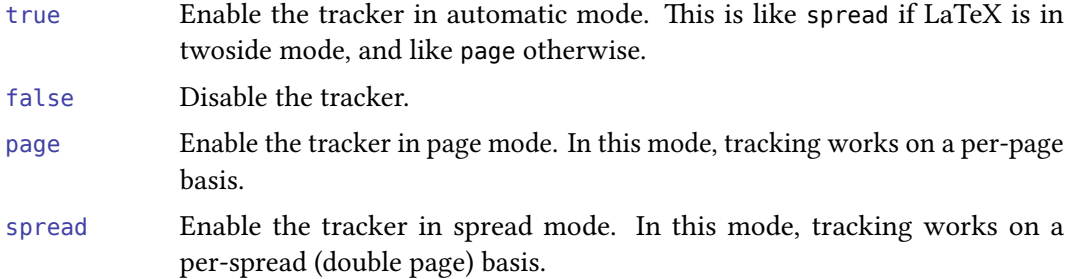

#### sblfootnotes=true, false default: true

This option controls the style of footnotes. This option is compatible with the footmisc package provided footmisc is loaded before biblatex.

true Footnotes are printed with a normal number followed by a period and the first line indented:

> 1. Charles H. Talbert, Reading John: A Literary and Theological Commentary on the Fourth Gospel and the Johannine Epistles (New York: Crossroad, 1992).

false Footnotes are printed with a superscript (or whatever other default has been set up by your style):

> <sup>1</sup>James M. Robinson and Helmut Koester, Trajectories through Early Christianity (Philadelphia: Fortress, 1971).

#### shorthand=true, false, short, intro default: true default: true

This option controls when and whether the shorthand field is used as a citation. This can also be used as a type option or entry option. @ancienttext and @classictext entry types ignore this option.

<span id="page-8-0"></span>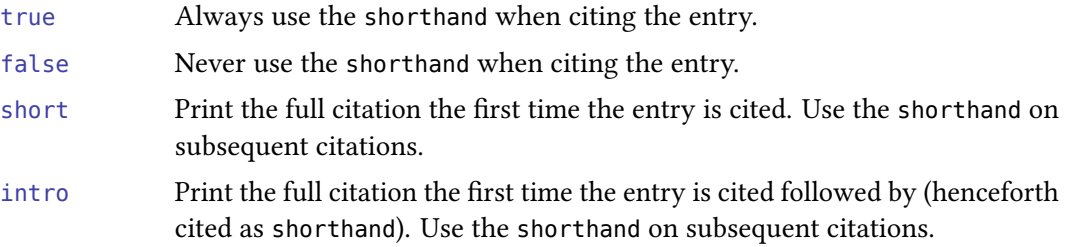

# 4 Database Guide

## 4.1 Entry Types

All standard entry types of biblatex are supported by biblatex-sbl. This section gives an overview of entry types that are most relevant, unique to, or treated in a custom way by biblatex-sbl.

ancienttext This is a custom type for biblatex-sbl. It is used for the special examples in [SBLHS](#page-21-0) §6.4.1, §6.4.3 and §6.4.8.

> Unless options = {skipbib=false} is set explicitly, an @ancienttext entry will not appear in the bibliography. (Although, see ANRW entrysubtype below for an exception.) The related field is used to refer to the entry which should appear in the bibliography instead of the @ancienttext entry. Options can be set on the related entry using the relatedoptions field.

> The entry pointed to by related along with the postnote is printed in parentheses after the altpostnote, editor, and translator fields if they are present. translator and editor fields are omitted for subsequent citations. e.g.,

#### \autocite[319]{suppiluliumas}

- 1. "Suppiluliumas and the Egyptian Queen," trans. Albrecht Goetz ([ANET,](#page-20-0) 319).
- 2. "Suppiluliumas and the Egyptian Queen" ([ANET,](#page-20-0) 319).
- \printbibliography
- Pritchard, James B., ed. Ancient Near Eastern Texts Relating to the Old Testament. 3rd ed. Princeton: Princeton University Press, 1969.

If the entry contains options =  ${skipbib = false}$ , then the bibliography entry will be like @book. Any shorthand is also printed in the same way as a @book shorthand.

The following values for the entrysubtype field are supported:

[ANRW](#page-21-0) The ANRW entrysubtype is particularly for citing ANRW as outlined in §6.4.8 of the [SBLHS.](#page-21-0) In this case, the entry will appear in the bibliography. See biblatex-sbl-test.pdf for full details of the required database entry.

chronicle Formats the title using an upright shape font without quotation marks. e.g.,

\autocite[(lines 3--4)125]{esarhaddonchronicle}

1. Esarhaddon Chronicle, lines 3–4 (Albert Kirk Grayson, Assyrian and Babylonian Chronicles, [TCS](#page-21-0) 5 [Locust Valley, NY: Augustin, 1975], 125).

COS Suppresses parentheses around COS and the postnote for subsequent citations. e.g.,

\autocite{greathymnaten}

1. "The Great Hymn to the Aten," trans. Miriam Lichtheim ([COS](#page-21-0) 1.26:44– 46).

2. "Great Hymn to the Aten," [COS](#page-21-0) 1.26:44–46.

- inscription Similarly to entrysubtype = {chronicle}, this formats the title using an upright shape font without quotation marks.
- article An article in a journal or magazine. Also use this type for review articles ([SBLHS](#page-21-0) §6.3.4) and electronic journal articles ([SBLHS](#page-21-0) §6.3.10).
- book A single-volume book with one or more authors where the authors share credit for the work as a whole.
- inbook A part of a book which forms a self-contained unit with its own title.
- bookinbook This type is similar to @inbook but intended for works originally published as a stand-alone book. The main difference is that the title is printed in italics instead of in quotation marks.
	- mvbook A multivolume @book.

There is one entrysubtype supported:

- [RIMA](#page-21-0) The citation for RIMA ([SBLHS,](#page-21-0) 97) is treated like a series with a number when cited in full, but as a shorthand with a volume when cited in short form. See biblatex-sbl-test.pdf for full details.
- suppbook Supplemental material in a @book. Use this for an introduction, preface or foreword written by someone other than the author ([SBLHS](#page-21-0) §6.2.14). The type field is used to specify the type of supplementary material. See §6.2.14 of biblatex-sbl-test.pdf. If no type is given, then this behaves like an @inbook.
- booklet A book-like work without a formal publisher or sponsoring institution.
- classictext This type is a custom type for biblatex-sbl. It is used for the special examples in [SBLHS](#page-21-0) §6.4.2 and §§6.4.4–6.

<span id="page-10-0"></span>Unless options =  ${skipbib}$  =  ${skip}$  =  ${skipbib}$  is set explicitly, a @classictext entry will not appear in the bibliography. The xref field is used to refer to the entry which should appear in the bibliography instead of the @classictext entry.

If present, the translator and series are printed in parentheses following the postnote. e.g.,

\autocite[15.18-19]{tacitus:ann:jackson}

1. Tacitus, Ann. 15.18–19 (Jackson, [LCL\)](#page-21-0).

\printbibliography

Tacitus. The Histories and The Annals. Translated by Clifford H. Moore and John Jackson. 4 vols. [LCL.](#page-21-0) Cambridge: Harvard University Press, 1937.

The series can be suppressed by setting options  $=$  {useseries=false}.

If the entry contains options =  ${skipbib = false}$ , then the bibliography entry will be like @incollection except that the title is set in italics instead of within quotation marks.

The following values for the entrysubtype field are supported:

churchfather Entries using the churchfather entrysubtype print the entry pointed to by related within parentheses following the altpostnote. The postnote field applies to the entry in related. relatedoptions can be used to control some aspects of the formatting for the related entry. altpostnote is always separated from the title by a space.

\autocite[(28.3.5)252]{augustine:letters}

1. Augustine, Letters of St. Augustin 28.3.5 ( $NPNF<sup>1</sup>$  1:252).

\printbibliography

Augustine. The Letters of St. Augustin. In vol. 1 of The Nicene and Post-Nicene Fathers, Series 1. Edited by Philip Schaff. 14 vols. 1886–1889. Repr., Peabody, MA: Hendrickson, 1994.

collection A single-volume collection with multiple, self-contained contributions by distinct authors which have their own title. The work as a whole has no overall author but it will usually have an editor.

mvcollection A multi-volume @collection.

- incollection A contribution to a collection which forms a self-contained unit with a distinct author and title.
- commentary A single-volume commentary on a book (or part of a book) of the Bible by one or more authors. This entry type is similar to @book, except that any volume and maintitle is only printed in the bibliography, not the citation.
- <span id="page-11-0"></span>mvcommentary A multi-volume commentary on a single book of the Bible by one or more authors or a multi-volume commentary on the whole Bible by multiple authors. Unlike @commentary, this behaves exactly the same as a @mvbook.
- incommentary A contribution to a commentary which forms a self-contained unit with a distinct author and title. This is typically a commentary on a book of the Bible appearing in a single or multi-volume commentary on the entire Bible.

If an entry contains an xref field, then the bibliography entry is printed in either short or long form as described above under fullbibrefs.

- conferencepaper An unpublished paper presented at a professional society. Use the eventtitle, venue, and date fields to specify detail for the conference. See §6.3.8 of biblatex-sbl-test.pdf for and example.
	- lexicon A single-volume lexicon or theological dictionary. This is similar to a @book.
	- mvlexicon A multi-volume lexicon or theological dictionary. This is similar to a @mvbook.
	- inlexicon An article in a lexicon or theological dictionary. This is a custom type for biblatex-sbl. The required xref field must contain the entry name of a @lexicon or @mvlexicon. The @inlexicon entry does not appear in the bibliography. Instead the lexicon pointed to by xref appears in the bibliography.

Subsequent citations do not include the title, only the name of the lexicon (specified by the xref entry). e.g.,

\autocite[511]{dahn+liefeld:see+vision+eye}

1. Karl Dahn and Walter L. Liefeld, "See, Vision, Eye," [NIDNTT](#page-21-0) 3:511–21.

\autocite[511]{dahn+liefeld:see+vision+eye}

2. Dahn and Liefeld, [NIDNTT](#page-21-0) 3:511.

- \printbibliography
- Brown, Colin, ed. New International Dictionary of New Testament Theology. 4 vols. Grand Rapids: Zondervan, 1975–1985.
- misc A fallback type for entries which do not fit into any other category. Use the howpublished field to supply publishing information in free format, if applicable.
- online An online resource without a print counterpart. This is similar to an @article.
- periodical A complete issue of a periodical, such as a special issue of a journal. The title of the periodical is given in the title field. If the issue has its own title in addition to the main title of the periodical, it goes in the issuetitle field.

This type could also be used to insert a journal into the list of abbreviations. In this case, just use title, shorttitle, and set options = {skipbib}.

<span id="page-12-0"></span>reference A single-volume encyclopaedia or dictionary. This is similar to a @book.

mvreference A multi-volume @reference. This is similar to a @mvbook.

inreference An article in an encyclopaedia or dictionary. The required xref field must contain the entry name of a @reference or @mvreference.

> The bibliography entry is printed in either short or long form as described above under fullbibrefs.

review A book review in a journal. This is similar to an @article. Use the revdauthor/revdeditor and revdtitle fields to specify the author/editor and title of the book being reviewed.

Note that review articles are treated like articles and should use the @article entry type.

- seminarpaper An [SBL](#page-21-0) seminar paper. This is similar to an @incollection except that in is suppressed byfore the booktitle/maintitle. See §6.4.11 of biblatex-sbl-test for an example.
	- series A multi-volume series. This is similar to a @mvbook except that an upright shaped font is used for the title field and the option field is set to {useauthor=false, useditor=false} by default.

This type could also be used to place a series in the list of abbreviations. In this case, just use series, shortseries, and set options = {skipbib}.

### 4.2 Entry Fields

biblatex-sbl supports all entry fields from the biblatex manual except for pagetotal. There are also a number of custom entry fields and specially handled fields supported by biblatex-sbl. These are documented below.

#### bookeditor list (name)

The editor(s) of the booktitle.

The behaviour of editor, bookeditor, and maineditor is as follows (when editor is not used as the overall editor): editor applies to maintitle (if set) unless maineditor is set. In this case, editor applies to booktitle (if set) unless bookeditor is set. In this case, editor applies to title.

booktranslator list (name)

The translator(s) of the booktitle.

The behaviour of translator, booktranslator, and maintranslator is the same as for editor, bookeditor, and maineditor.

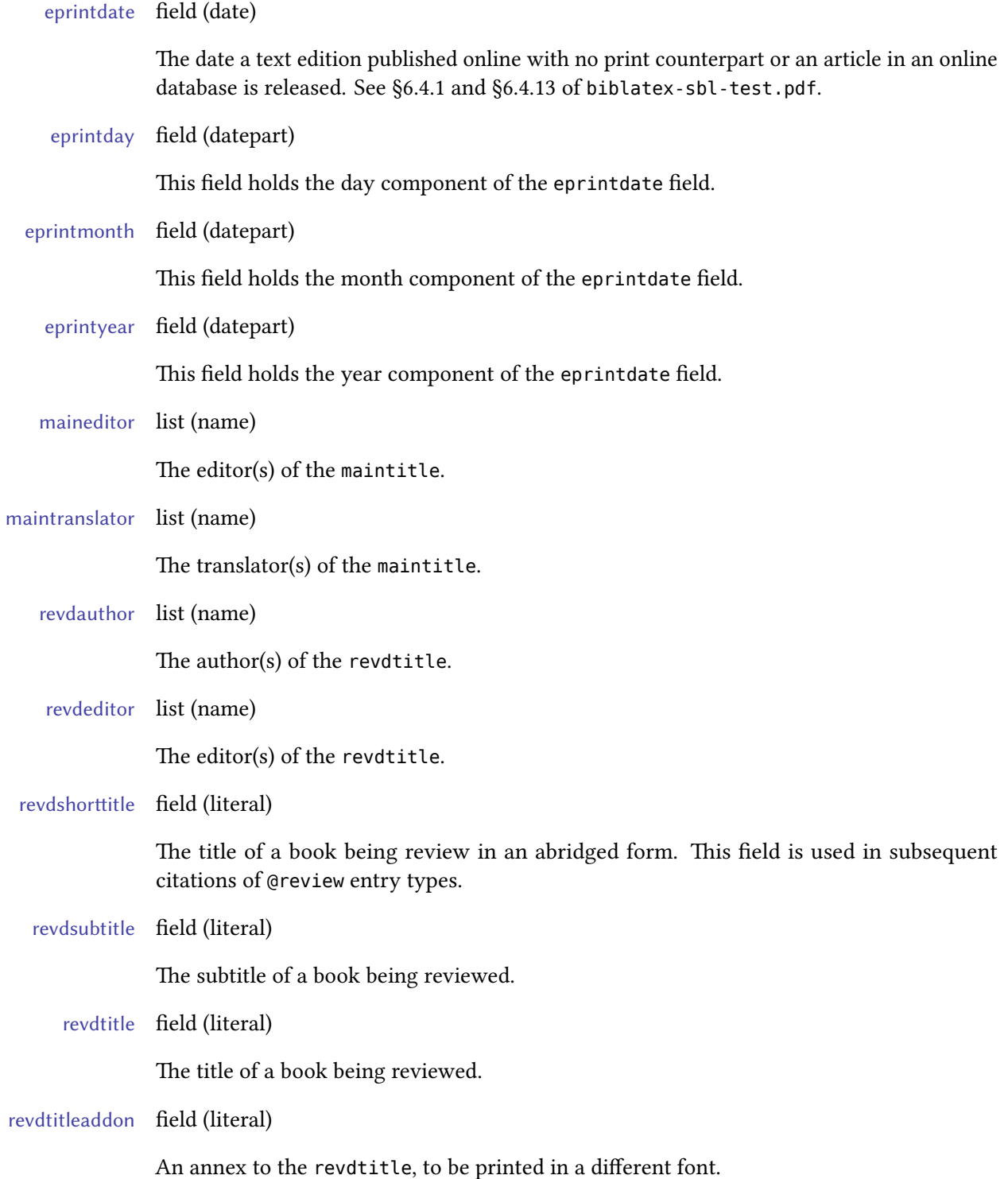

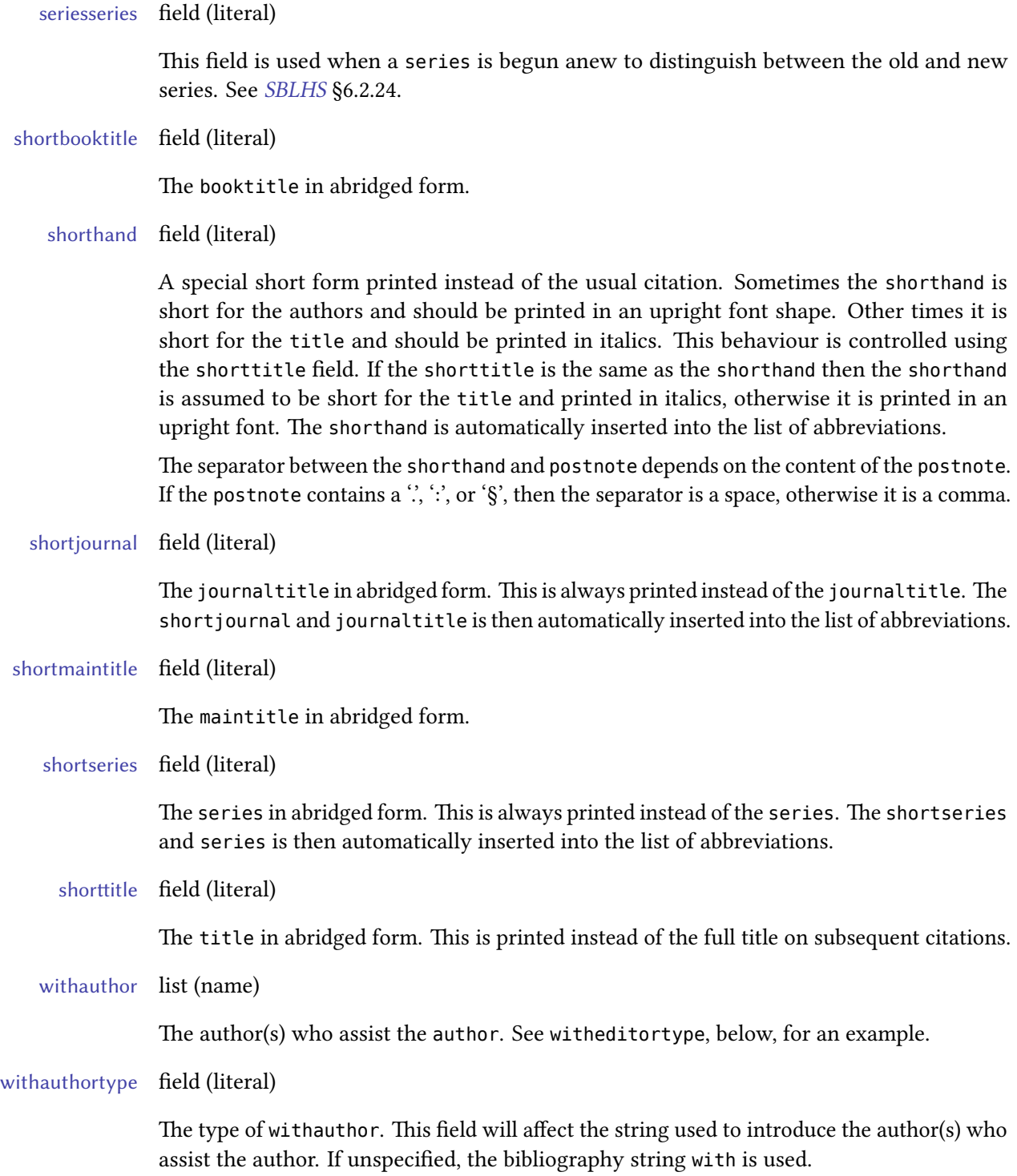

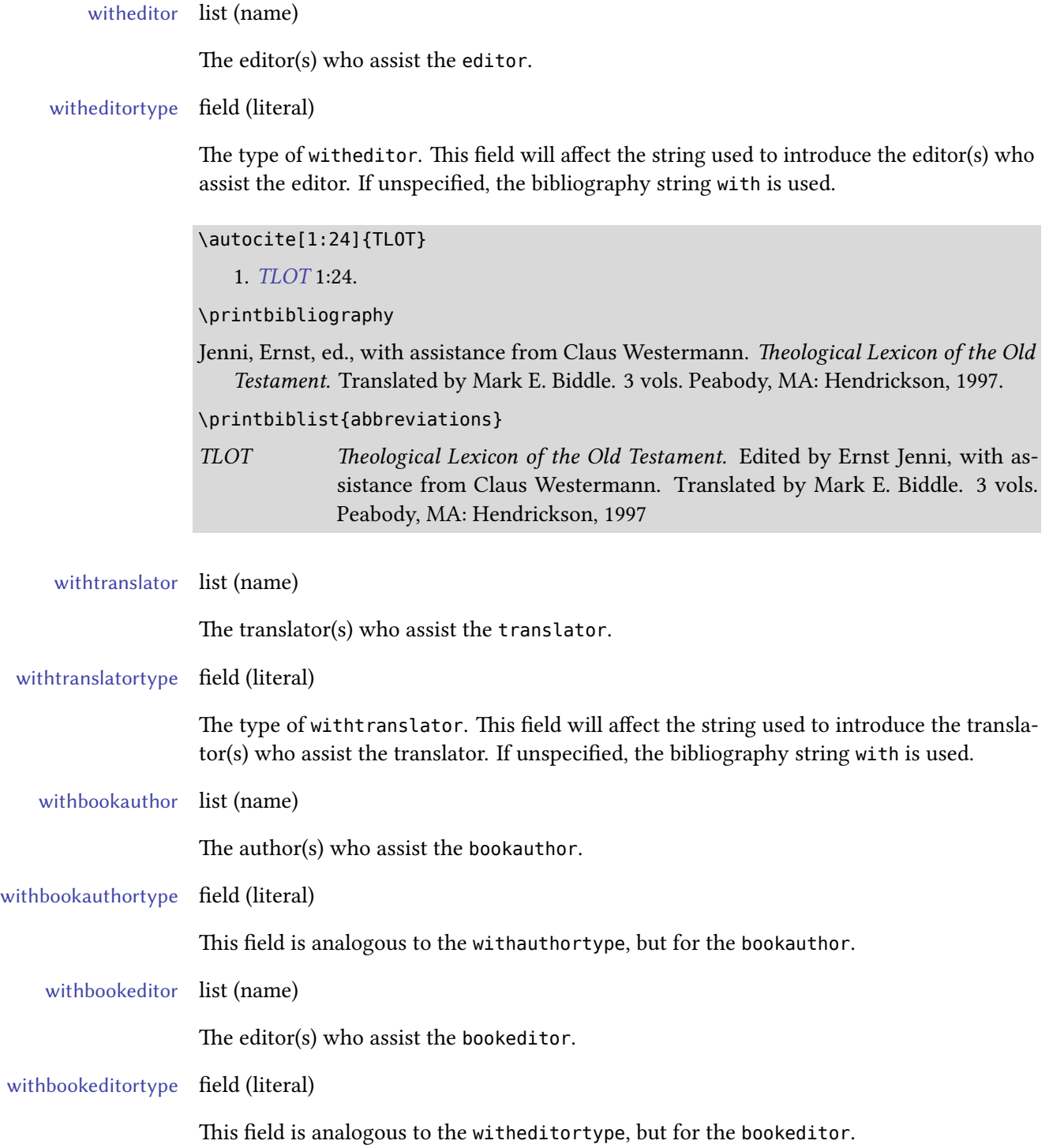

<span id="page-16-0"></span>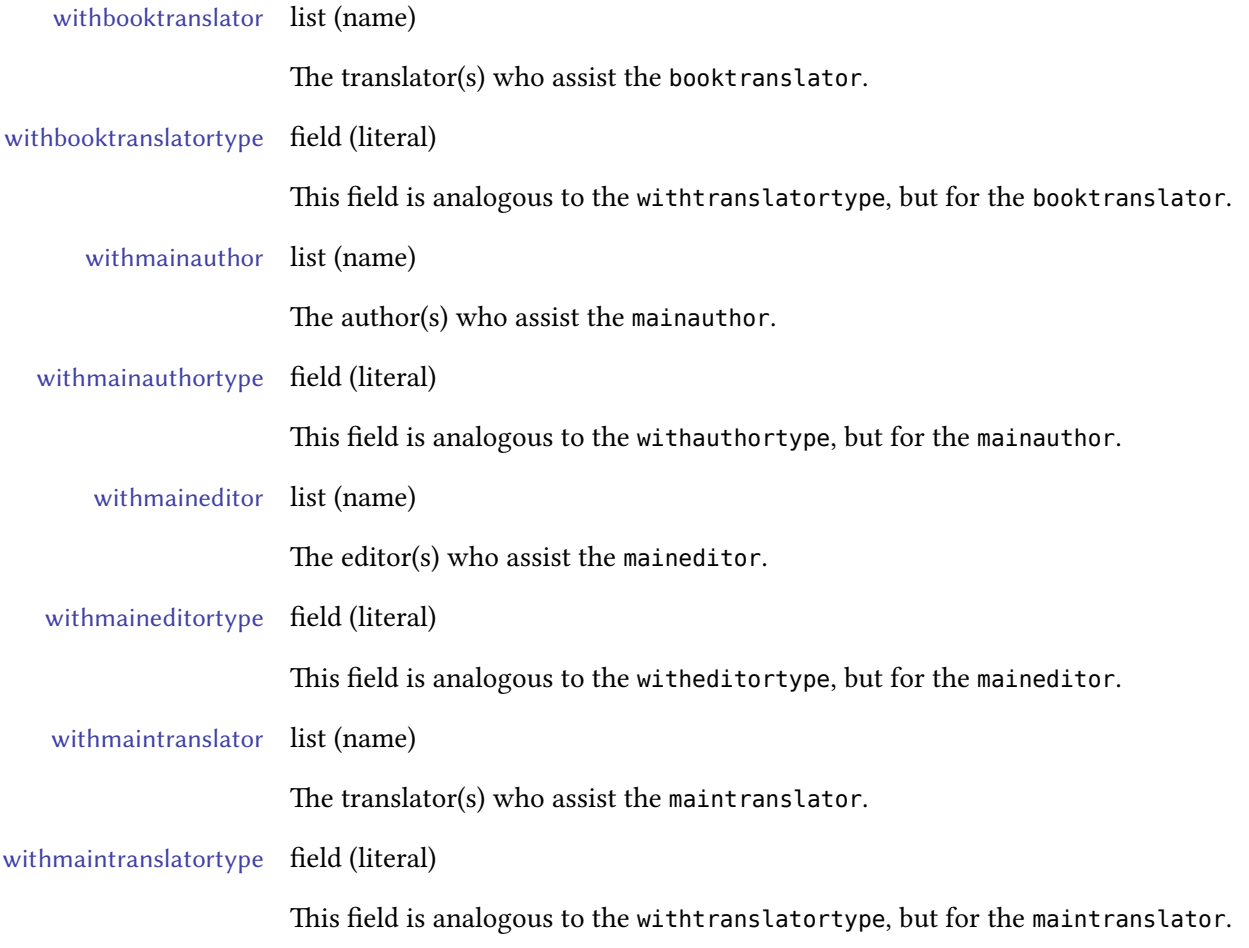

## 4.3 Type and Entry Options

biblatex-sbl supports many of the entry options outlined in the biblatex manual. There are also a number of custom entry options supported by biblatex-sbl. These are documented below.

## skipbiblistshorthand=true, false default: false default: false

This option controls what appears in the list of abbreviations for database entries containing both a shorthand and a shortseries. For entries not containing a shortseries just use the option skipbiblist. The possible options are:

- true Do not include the shorthand in the list of abbreviations.
- false Include the shorthand in the list of abbreviations.

#### <span id="page-17-0"></span>skipbiblistshortseries=true, false default: false default: false

This option controls what appears in the list of abbreviations for database entries containing both a shorthand and a shortseries. For entries not containing a shorthand just use the option skipbiblist. The possible options are:

- true Do not include the shortseries in the list of abbreviations.
- false Include the shortseries in the list of abbreviations.

## usefullcite=true, false default: true

This options controls the format of first citations. The possible choices are:

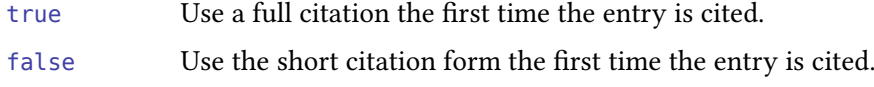

## useseries=true, false default: true default: true

This option controls whether the series is printed in parentheses following a @classictext citation. This does not affect other entry types.

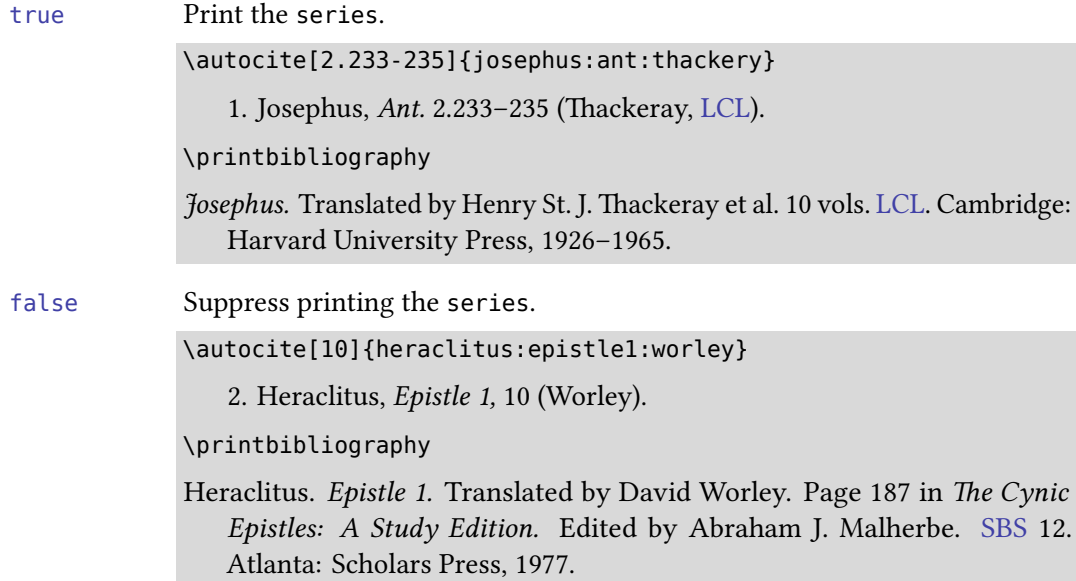

#### useshorttitle=true, false default: true

This option controls the format of subsequent citations. The possible choices are:

thor(s) or editor(s) are printed.

true Include the shorttitle or title in subsequent citations. false Suppress the shorttitle or title in subsequent citations, so only the au-

#### <span id="page-18-0"></span>usevolume=true, false default: true

This option controls whether the volume is printed as part of the citation text or as part of the postnote.

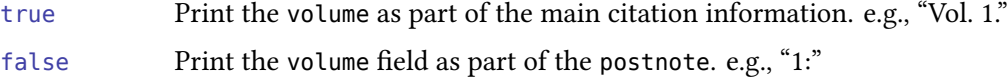

#### 4.4 Reprints

biblatex-sbl supports three different ways of doing reprints with varying complexity.

If only the original publisher, location, and/or year are required, then use the fields origpublisher, origlocation, and origdate. e.g.,

```
@book{vanseters:1997,
   author = {Van Seters, John},
   title = {In Search of History: Histeriography in the Ancient
            World and the Origins of Biblical History},
   originalation = {New Haven},
   origpublisher = {Yale University Press},
   origdate = {1983},
   location = \{Winona Lake, IN\},\publisher = {Eisenbrauns},
   date = {1997}
}
```
#### \autocite[90]{vanseters:1997}

1. John Van Seters, In Search of History: Histeriography in the Ancient World and the Origins of Biblical History (New Haven: Yale University Press, 1983; repr., Winona Lake, IN: Eisenbrauns, 1997), 90.

```
\printbibliography
```
Van Seters, John. In Search of History: Histeriography in the Ancient World and the Origins of Biblical History. New Haven: Yale University Press, 1983. Repr., Winona Lake, IN: Eisenbrauns, 1997.

When extra information is required, use a related entry with related type =  ${$ reprint $}.$ A custom string can be specified instead of "Repr." using the optional relatedstring field. In this case no punctuation is inserted after the relatedstring. You could think of the default being relatedstring = {\bibstring{reprint},}. e.g.,

```
@mvbook{sasson:2000,
   editor = {Sasson, Jack M.},
   title = {Civilizations of the Ancient Near East},
   volumes = {4},
   location = {New York},
   publisher = {Scribner's Sons},
   year = {1995},
   related = {sasson:repr},
   relatedtype = {reprint}
}
@mvbook{sasson:repr,
   volumes = {4 \sim}vols.\ in 2},
   location = {Peabody, MA},publisher = {Hendrickson},
   date = {2000}}
```
\autocite[1:40]{sasson:2000}

1. Jack M. Sasson, ed., Civilizations of the Ancient Near East, 4 vols. (New York: Scribner's Sons, 1995; repr., 4 vols. in 2 [Peabody, MA: Hendrickson, 2000]), 1:40.

\printbibliography

Sasson, Jack M., ed. Civilizations of the Ancient Near East. 4 vols. New York: Scribner's Sons, 1995. Repr., 4 vols. in 2. Peabody, MA: Hendrickson, 2000.

A full reprint history also uses the related field, but with some other relatedtype apart from relatedtype =  ${reprint}$ . e.g.,

```
@book{wellhausen:1883,
   author = {Wellhausen, Julius},
   title = {Prolegomena zur Geschichte Israels},
   edition = {2},
   location = {Berlin},
   publisher = {Reimer},
   date = {1883}}
@book{wellhausen:1885,
   author = {Wellhausen, Julius},
   title = {Prolegomena to the History of Israel},
```

```
translator = {Black, J. Sutherland and Enzies, A.},
   preface = {Smith, W. Robertson},
   location = {Edinburgh},
   publisher = {Black},
   related = {wellhausen:1883},
   relatedtype = {translationof},
   date = {1885}}
@book{wellhausen:1957,
   author = {Wellhausen, Julius},
   title = {Prolegomena to the History of Ancient Israel},
   location = {New York},
   publisher = {Meridian Books},
   related = {wellhausen:1885},
   relatedtype = {reprintof},
   date = {1957}}
```
\autocite[20]{wellhausen:1957}

1. Julius Wellhausen, Prolegomena to the History of Ancient Israel (New York: Meridian Books, 1957), 20; repr. of Prolegomena to the History of Israel, trans. J. Sutherland Black and A. Enzies, with preface by W. Robertson Smith (Edinburgh: Black, 1885); trans. of Prolegomena zur Geschichte Israels, 2nd ed. (Berlin: Reimer, 1883).

\printbibliography

Wellhausen, Julius. Prolegomena to the History of Ancient Israel. New York: Meridian Books, 1957. Reprint of Prolegomena to the History of Israel. Translated by J. Sutherland Black and A. Enzies, with preface by W. Robertson Smith. Edinburgh: Black, 1885. Translation of Prolegomena zur Geschichte Israels. 2nd ed. Berlin: Reimer, 1883.

# Abbreviations

- ABC Assyrian and Babylonian Chronicles. Albert Kirk Grayson. [TCS](#page-21-0) 5. Locust Valley, NY: Augustin, 1975
- ANET Ancient Near Eastern Texts Relating to the Old Testament. Edited by James B. Pritchard. 3rd ed. Princeton: Princeton University Press, 1969
- ANF The Ante-Nicene Fathers

<span id="page-21-0"></span>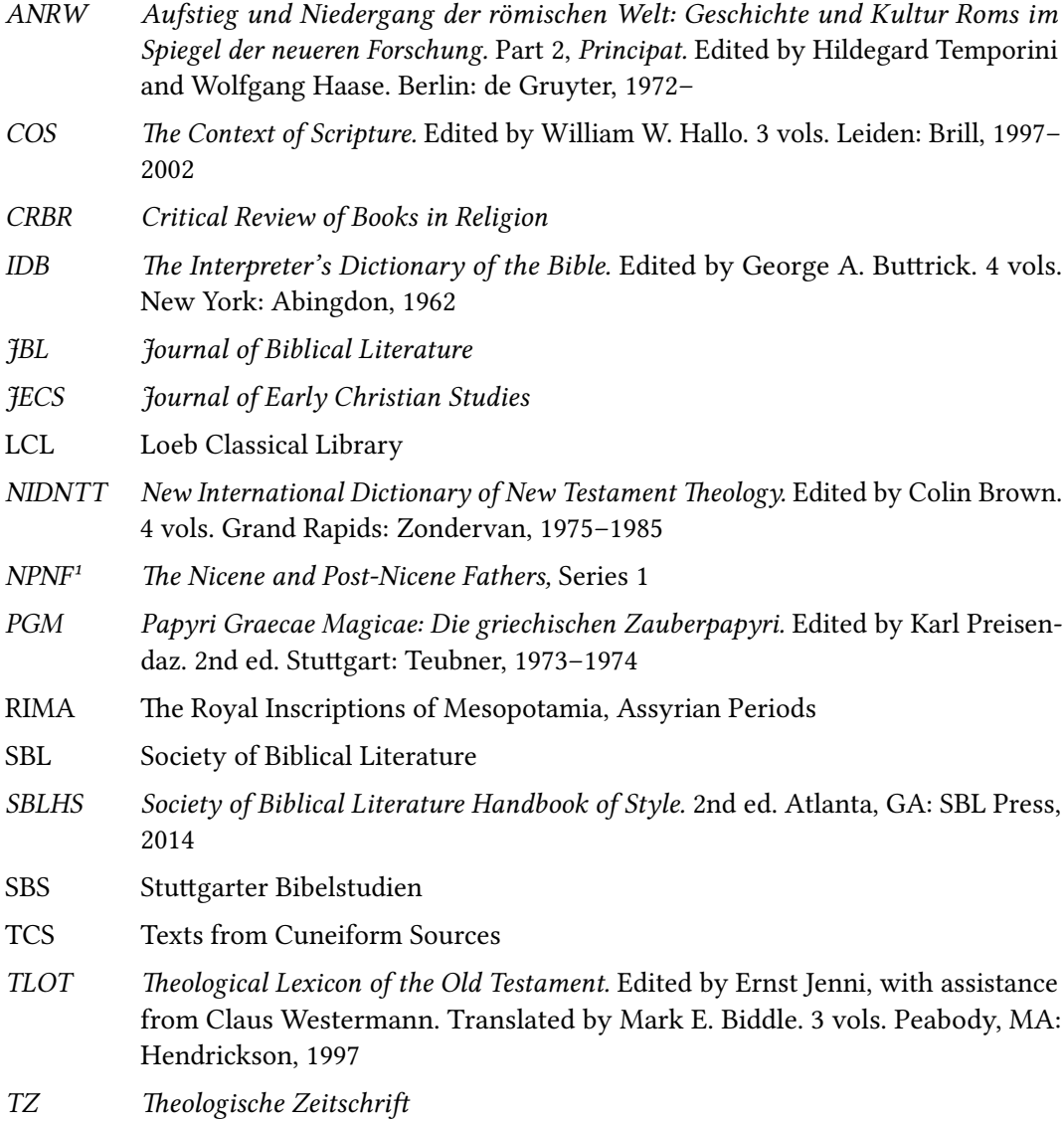

# References

The Ante-Nicene Fathers. Edited by Alexander Roberts and James Donaldson. 10 vols. 1885– 1887. Repr., Peabody, MA: Hendrickson, 1994.

- Augustine. The Letters of St. Augustin. In vol. 1 of The Nicene and Post-Nicene Fathers, Series 1. Edited by Philip Schaff. 14 vols. 1886–1889. Repr., Peabody, MA: Hendrickson, 1994.
- Betz, Hans Dieter. The Greek Magical Papyri in Translation, Including the Demotic Spells. 2nd ed. Chicago: University of Chicago Press, 1996.
- Brown, Colin, ed. New International Dictionary of New Testament Theology. 4 vols. Grand Rapids: Zondervan, 1975–1985.
- Buttrick, George A., ed. The Interpreter's Dictionary of the Bible. 4 vols. New York: Abingdon, 1962.
- Freedman, David Noel. "Pottery, Poetry, and Prophecy: An Essay on Biblical Poetry." [JBL](#page-21-0) 96 (1977): 5–26.
- Grayson, Albert Kirk. Assyrian and Babylonian Chronicles. [TCS](#page-21-0) 5. Locust Valley, NY: Augustin, 1975.
	- . Assyrian Rulers of the Early First Millennium BC (1114–859 BC). [RIMA](#page-21-0) 2. Toronto: University of Toronto Press, 1991.
- Hallo, William W., ed. Canonical Compositions from the Biblical World. Vol. 1 of The Context of Scripture. Leiden: Brill, 1997.
- Heraclitus. Epistle 1. Translated by David Worley. Page 187 in The Cynic Epistles: A Study Edition. Edited by Abraham J. Malherbe. [SBS](#page-21-0) 12. Atlanta: Scholars Press, 1977.
- Irvine, Stuart A. "Idols [ktbwnm]: A note on Hosea 13:2a." [JBL](#page-21-0) 133 (2014): 509–17.
- Jenni, Ernst, ed., with assistance from Claus Westermann. Theological Lexicon of the Old Testament. Translated by Mark E. Biddle. 3 vols. Peabody, MA: Hendrickson, 1997.
- Josephus. Translated by Henry St. J. Thackeray et al. 10 vols. [LCL.](#page-21-0) Cambridge: Harvard University Press, 1926–1965.
- Leyerle, Blake. "John Chrysostom on the Gaze." *[JECS](#page-21-0)* 1 (1993): 159-74.
- Petersen, David L. "Hebrew Bible Textbooks: A Review Article." [CRBR](#page-21-0) 1 (1988): 1–18.
- Pritchard, James B., ed. Ancient Near Eastern Texts Relating to the Old Testament. 3rd ed. Princeton: Princeton University Press, 1969.
- Robinson, James M., and Helmut Koester. Trajectories through Early Christianity. Philadelphia: Fortress, 1971.
- Sasson, Jack M., ed. Civilizations of the Ancient Near East. 4 vols. New York: Scribner's Sons, 1995. Repr., 4 vols. in 2. Peabody, MA: Hendrickson, 2000.
- Society of Biblical Literature Handbook of Style. 2nd ed. Atlanta, GA: SBL Press, 2014.
- Stendahl, Krister. "Biblical Theology, Contemporary." [IDB](#page-21-0) 1:418–32.
- Student Supplement for the [SBL](#page-21-0) Handbook of Style, Second Edition, compiled by Melanie Greer Nogalski, James D. Nogalski, Sophia G. Steibel, and Danny M. West. Edited by Joel M. LeMon and Brennan W. Breed. Atlanta, GA: SBL Press, February 2015. [https:](https://www.sbl-site.org/assets/pdfs/pubs/SBLHSsupp2015-02.pdf) [//www.sbl-site.org/assets/pdfs/pubs/SBLHSsupp2015-02.pdf.](https://www.sbl-site.org/assets/pdfs/pubs/SBLHSsupp2015-02.pdf)
- Tacitus. The Histories and The Annals. Translated by Clifford H. Moore and John Jackson. 4 vols. [LCL.](#page-21-0) Cambridge: Harvard University Press, 1937.
- Talbert, Charles H. Reading John: A Literary and Theological Commentary on the Fourth Gospel and the Johannine Epistles. New York: Crossroad, 1992.
- Temporini, Hildegard, and Wolfgang Haase, eds. Aufstieg und Niedergang der römischen Welt: Geschichte und Kultur Roms im Spiegel der neueren Forschung. Part 2, Principat. Berlin: de Gruyter, 1972–.
- Van Seters, John. In Search of History: Histeriography in the Ancient World and the Origins of Biblical History. New Haven: Yale University Press, 1983. Repr., Winona Lake, IN: Eisenbrauns, 1997.
- Wellhausen, Julius. Prolegomena to the History of Ancient Israel. New York: Meridian Books, 1957. Reprint of Prolegomena to the History of Israel. Translated by J. Sutherland Black and A. Enzies, with preface by W. Robertson Smith. Edinburgh: Black, 1885. Translation of Prolegomena zur Geschichte Israels. 2nd ed. Berlin: Reimer, 1883.
- Wildberger, Hans. "Das Abbild Gottes: Gen 1:26–30." [TZ](#page-21-0) 21 (1965): 245–59, 481–501.

# <span id="page-24-0"></span>Author Index

Augustine, [11](#page-10-0) Dahn, Karl, [12](#page-11-0) Freedman, David Noel, [6](#page-5-0) Heraclitus, [18](#page-17-0) Irvine, Stuart A., [5](#page-4-0) Josephus, [4,](#page-3-0) [18](#page-17-0) Koester, Helmut, [8](#page-7-0) Leyerle, Blake, [5,](#page-4-0) [6](#page-5-0) Liefeld, Walter L., [12](#page-11-0) Petersen, David L., [6](#page-5-0) Robinson, James M., [8](#page-7-0) Sasson, Jack M., [20](#page-19-0) Tacitus, [11](#page-10-0) Talbert, Charles H., [8](#page-7-0) Van Seters, John, [19](#page-18-0) Wellhausen, Julius, [21](#page-20-0) Wildberger, Hans, [5,](#page-4-0) [6](#page-5-0)